AutoCAD Crack With License Key For Windows

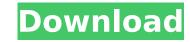

AutoCAD was originally licensed as an app for use with only one user at a time, but in 2006 was upgraded to a multi-user license and could now be used by multiple users concurrently. It has been one of the most popular tools in the architectural field, as well as being used for civil engineering, mechanical engineering, landscape architecture, and the construction of products, structures, and architectural plans. AutoCAD provides tools for visual design, drafting, and modeling. A "design time" is used to produce 2D and 3D drawings and 2D drafting, as well as modify existing 2D and 3D drawings. The design time is primarily used for the creation of architectural and engineering designs. It is not commonly used for small, everyday objects such as furniture or machines. AutoCAD includes several functions to create and modify a 3D model, a process called "modeling". It includes tools for creating an editable 3D model from a 2D drawing. It can be used for producing architectural, engineering, and product designs, as well as 3D models of buildings and other things. The software can be used for design planning and the creation of visual presentations. AutoCAD allows the user to arrange objects on a 2D or 3D plane, either automatically or using a tool called "arrange" or "wire". It can be used to create annotative and parametric drawings. In addition to creating a solid 2D drawing, AutoCAD can be used to create a solid 3D model with sub-solid objects. It can also be used to create exploded views and 3D models with components. Using AutoCAD, the designer creates the design by drawing shapes and performing operations using the commands found in the menus of the program. For example, one must press a button or key on the keyboard to select an object. After making a selection, one may then modify it by pressing a button or key on the keyboard. In AutoCAD, the primary means of working with a drawing is the use of commands on the computer keyboard. When a command is pressed, it has a direct result. Most common commands for use with 2D drawings are found on the same keys as those used for the selection of objects, such as M, X, A, S, F, P, D, and C. Using AutoCAD to create a drawing is usually accomplished using a tool called the "select tool". This tool is used in most operations to select one

## AutoCAD Crack License Key [Mac/Win] [April-2022]

In Windows 95, AutoCAD Full Crack V16 introduced the Extensible Markup Language (XML) for AutoCAD Full Crack's file formats. The XML schema files contain information that enables other software to understand what information is in the file without actually opening the file. References External links Autodesk AutoCAD Free Download official site Autodesk 360 – AutoCAD Full Crack Technology Center AutoCAD Product Key Architecture – A web app to view, create and share 2D design drawings and 3D models of buildings Autodesk Research – AutoCAD Artificial Intelligence Project AutoCAD (Virtual World) Category:Computer-aided design software Category:3D graphics software Category: Product lifecycle management Category: Windows-only software Category: Articles containing video clips Category: Free software programmed in Microsoft Visual Basic Category: MacOS programming tools Category: Proprietary commercial software for Linux Category:Computer-aided design software for Linux Category:Computer-aided design software for Windows Category: Proprietary computer-aided design software for Windows Category: Proprietary data management software for WindowsIn a generally known switch-mode power supply, a PWM controller is used to drive the transistor switches. Because such a switch-mode power supply requires feedback to regulate the transistor switches, various components have been added to the power supply to enable feedback. A transformer with a feedback winding is a common way to achieve feedback. FIG. 1 shows a prior art power supply. In the power supply, the low side transistor Q1 and the high side transistor Q2 are controlled to work as an output stage of the power supply by a PWM controller 7. The voltage input of the power supply (VDD) is first rectified by a bridge rectifier 8, and then smoothed by a capacitor 9 to produce a smoothed voltage V1. The voltage of the capacitor 9 is converted to a triangular waveform by a ramp generator 10, which is generated by a ramp generator 12 via a capacitor 13. A comparator 14, which is a timer, compares the triangular waveform to the ramp generator 12 via a resistor R. When the triangular waveform is larger than the ramp generator 12, the comparator 14 turns on a transistor Q3 and turns off a transistor Q4. When the triangular waveform is smaller than the ramp generator 12, the comparator 14 turns off the transistor Q3 and turns on the transistor Q4. The transistor Q ca3bfb1094

## AutoCAD Crack Free Registration Code Free Download For Windows

Open a web browser and navigate to the keygen site. Double-click the Autodesk Autocad Keygen\_x64.exe. Install Autodesk Autocad\_x64. Close the Autodesk Autocad installer and quit the Autodesk Autocad application. About For Sale : 1000 Feet of Threaded Tubing, Quality Commercial Grade Steel, US Made, 3/8 - 1/2 inch, with fittings for a T-1 Adapter Price: \$30.00 per foot. (5.5feet) Shipping: We ship to the continental United States. The price includes shipping, handling, and insurance. Returns: This is a used item. Please read all listings for a description of what is included with the item. We strive to keep our listings as accurate as possible. All our listings include pricing for shipping/handling. This is a used item, please read the listing carefully and check all details and condition before purchasing. This item is for sale in excellent condition and is completely ready to ship. All items will be gently removed from a display rack and placed into a box. A picture of the item is included with every listing. We never send photos over the internet, we show you a picture of our items. If you want more details than the pictures provide please ask. We will be happy to include any additional details you request. You can contact us by emailing us directly at: vivecraffiquesa@aol.com or by calling us at 604-921-6904.U.S. Pat. Nos. 5,246,832 and 5,298,370 describe a process for purifying an exhaust gas from an internal combustion engine by converting carbon monoxide (CO) into carbon dioxide (CO.sub.2) and hydrogen (H.sub.2) and by removing nitrogen oxides (NO.sub.x) by way of a selective non-catalytic reduction (SNCR) process. In this process, the exhaust gas which has passed through a catalytic converter, is reacted, in the presence of urea, with ammonia (NH.sub.3) and water (H.sub.2 O) to form the products CO.sub.2, H.sub.2 and NH.sub.3. The NH.sub.3 is subsequently

## What's New in the AutoCAD?

Incorporate one or more Word documents, images, or PDFs as a supplemental source of information in your AutoCAD drawings. (video: 1:55 min.) Visualize a flowchart to guide your drawing creation. Use simple graphics that can be composed in no time, for instance, to define layers. (video: 4:35 min.) Introducing Feature Guides: Convenience feature. Draw guides to connect existing geometric features and easily align or join them. (video: 3:00 min.) Able to position, scale, rotate, and distort the guides. Snap alignment of the geometric features and their guides to other features. Rotation and distortion feature. Draw and move guides to create complex shapes or layouts. (video: 4:14 min.) Able to rotate and distort the guides. New Finishing Feature: Using the profile border feature, create a continuous 3D outline of a flat or irregular object, such as a fence post or patio. Organize and measure features. Quickly save and reuse your work and create an array of unique symbols using AutoLISP. (video: 1:15 min.) Easily move geometry in 2D and 3D. Use the dynamic cursor to snap to your geometry and to align to a specific location. (video: 2:17 min.) The color bar features: Create color bars in your drawing for annotating sections or edges. (video: 1:27 min.) Color your objects for previewing during parametric drawing. (video: 2:11 min.) Use uniform color bands to color polylines or splines. Simplify sketching in your drawings. Draw elliptical circles quickly to easily sketch the perimeter of a circle, a complex shape, or a polygon. (video: 4:00 min.) The Measure feature: Use AutoLISP to add basic measuring properties and create an array of unique symbols for creating custom symbols. (video: 2:40 min.) Create labeling that includes non-relative reference points. Draw lines and labels automatically. (video: 2:37 min.) The Fillet feature: Draw complex curves and generate smoother lines and edges. (video: 3:09 min.) Use the Draw Fillet option to create a fillet of any shape

## **System Requirements:**

Save the World The year is 2037 and Earth is dying. A plan to save the world has been put into motion but is it enough to save us all? Well you can take part in this world saving and choose which side you want to be on but remember you need to be on the right side otherwise there will be no escaping your fate. 1. Processor Requirements: Please check the CPU requirements for your computer here. 2. Memory Requirements: Please check the RAM requirements for your computer here. 3. Hard Drive

https://sciencetrail.com/wp-content/uploads/2022/07/AutoCAD-9.pdf http://kolatia.com/?p=18948 https://shippingcasesnow.com/autocad-with-full-keygen-download-for-windows-april-2022/ https://gecm.es/wp-content/uploads/2022/07/AutoCAD-10.pdf https://fortworth-dental.com/autocad-crack-free-download-pc-windows-updated-2022/ https://waclouds.com/wp-content/uploads/2022/07/AutoCAD\_Crack\_Activation\_Code\_2022.pdf https://toilesdusoleil-montpellier.com/wp-content/uploads/2022/07/AutoCAD-7.pdf http://www.bankerogkontanter.no/wp-content/uploads/2022/07/AutoCAD-13.pdf https://www.shopizzo.com/autocad-crack-license-key-free-download/ https://aftertefl.com/wp-content/uploads/2022/07/AutoCAD-2.pdf http://weedcottage.online/?p=108177 https://paillacotv.cl/advert/autocad-download-3/ https://fermencol.ru/wp-content/uploads/2022/07/autocad-11.pdf https://maturesensual.sexy/wp-content/uploads/2022/07/berberg.pdf http://www.puremeditation.org/?p=53501 https://zip-favor.ru/wp-content/uploads/2022/07/AutoCAD\_Crack\_\_Free\_Download\_PCWindows\_March2022.pdf https://socialcaddiedev.com/autocad-with-license-key-for-windows-2022/ https://optimizetf.com/wp-content/uploads/2022/07/AutoCAD\_\_Download\_PCWindows.pdf https://maisonchaudiere.com/advert/autocad-23-1-crack-x64/ https://zwergenburg-wuppertal.de/advert/autocad-2017-21-0-full-version/